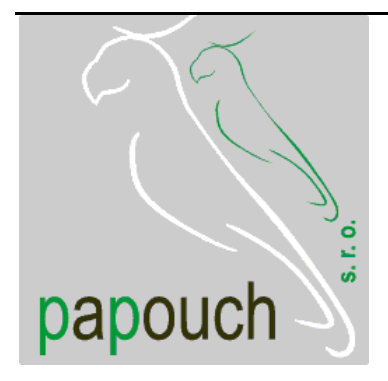

# **Spinel - příklady**

# **Spinel - příklady**

# Katalogový list

Vytvořen: 5.4.2004 Poslední aktualizace: 21.9.2005 9:29 Počet stran: 20 © 2005 Papouch s.r.o.

# **Papouch s.r.o.**

Adresa:

**Soběslavská 15 130 00 Praha 3**

#### Telefon:

**+420 267 314 268-9 +420 602 379 954**

Fax:

**+420 267 314 268-9**

Internet:

**www.papouch.com**

E-mail:

**papouch@papouch.com**

RSS:

**www.papouch.com/paprss.xml**

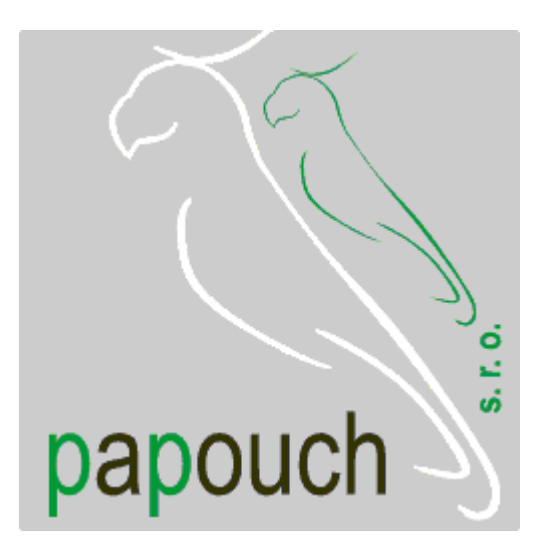

### **OBSAH**

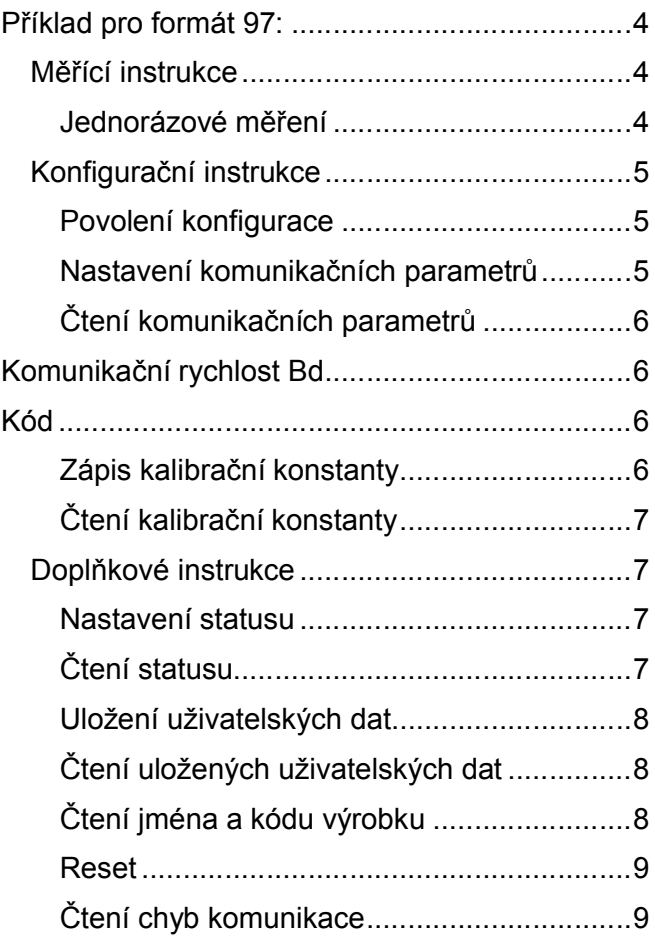

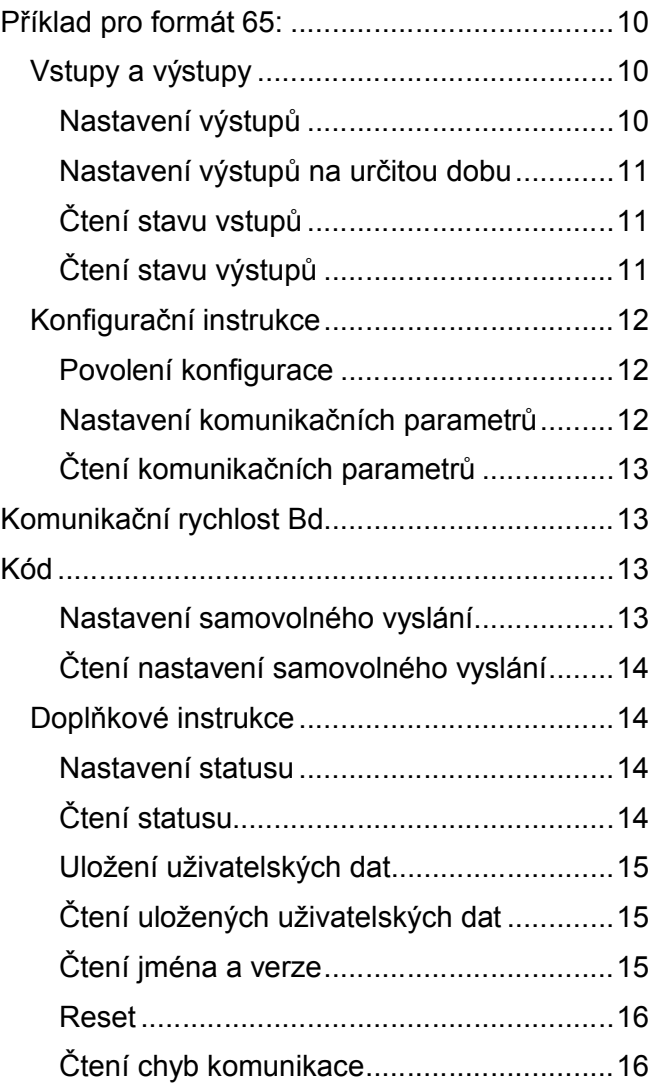

Spinel na Internetu: **http://spinel.papouch.com/**

# <span id="page-3-0"></span>**PŘÍKLAD PRO FORMÁT 97:**

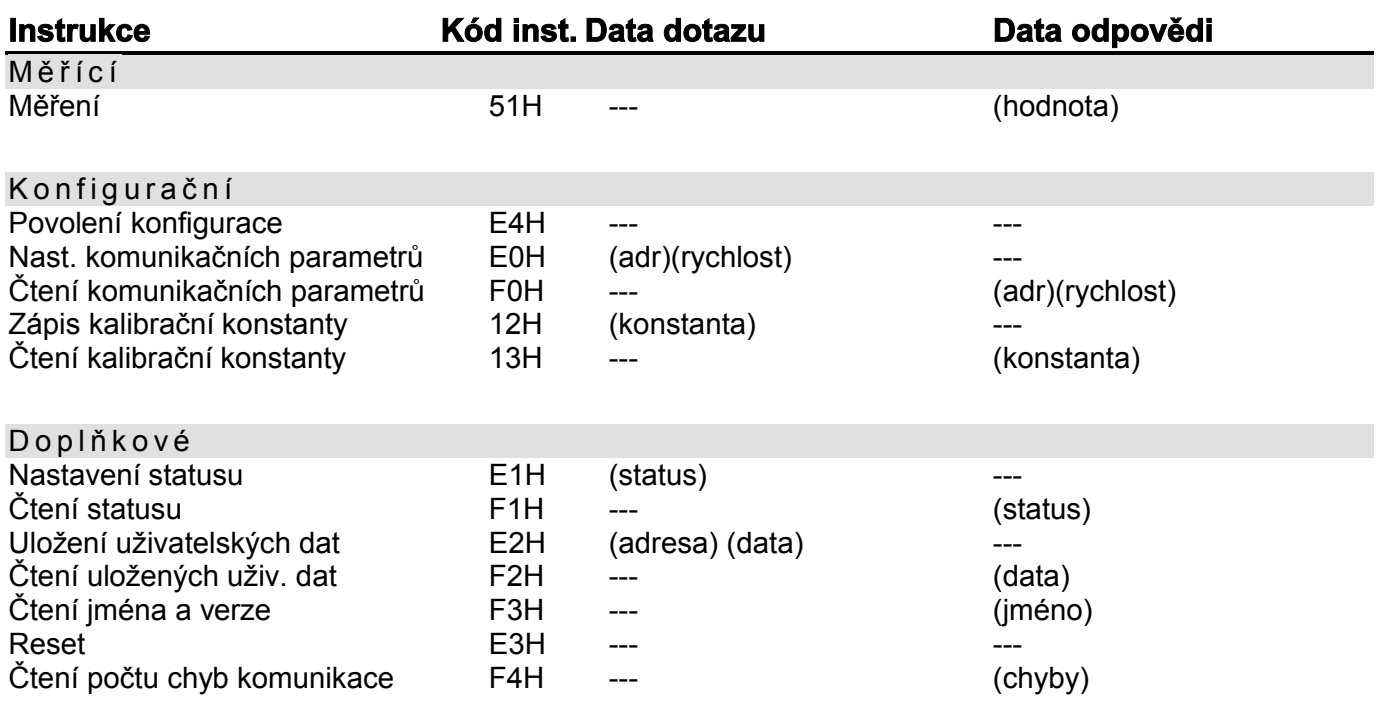

### <span id="page-3-2"></span><span id="page-3-1"></span>**M ěř í cí i n str u kc e**

#### **J e d n o r á z o v é m ě ř e n í**

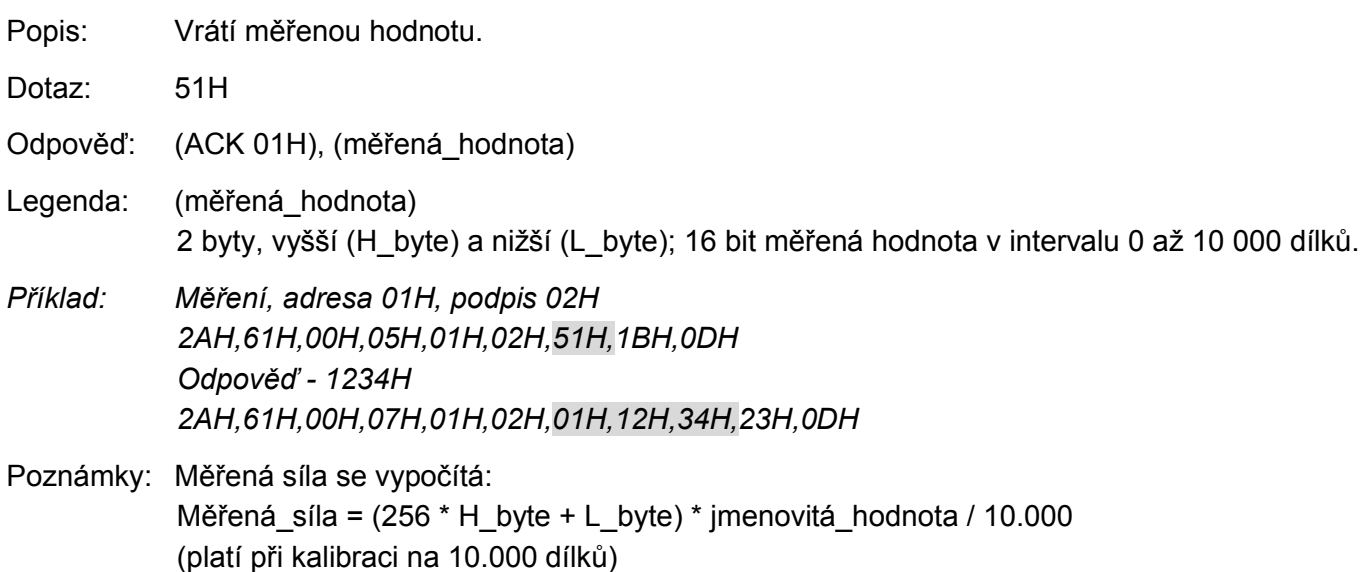

## <span id="page-4-1"></span><span id="page-4-0"></span>**K o n fi g ur ač ní i n s tr u kc e**

#### **P o v o l e n í k o n f i g u r a c e**

- Popis: Povoluje provedení konfigurace. Musí předcházet bezprostředně před instrukcí pro nastavení komunikačních parametrů nebo kalibrační konstanty. Po následující instrukci (i neplatné) je konfigurace automaticky zakázána.
- Dotaz: E4H

Odpověď: (ACK 01H)

*Příklad: Povolení konfigurace 2AH,61H,00H,05H,01H,02H,E4H,88H,0DH Odpověď 2AH,61H,00H,05H,01H,02H,01H,6BH,0DH*

#### <span id="page-4-2"></span>**N a s t a v e n í k o m u n i k a č n í c h p a r a m e t r ů**

Popis: Nastavuje adresu a komunikační rychlost.

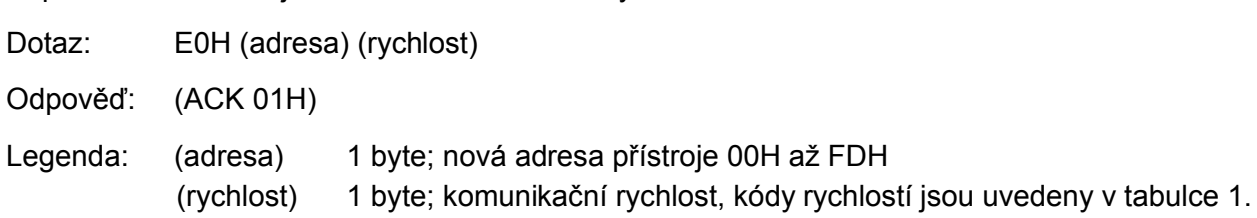

*Příklad: Nastavení adresy 04H a komunikační rychlosti 19200Bd; stará adresa 01H, podpis 02H 2AH,61H,00H,07H,01H,02H,E0H,04H,07H,86H,0DH Odpověď 2AH,61H,00H,05H,01H,02H,01H,6BH,0DH*

Poznámky: Nová adresa a komunikační rychlost se nastaví po odeslání odpovědi. Před nastavením konfiguračních parametrů musí předcházet instrukce Povolení konfigurace. Po nastavení komunikačních parametrů se nastavení opět zakáže. Ostatní parametry komunikace jsou: 8 bitů, bez parity, 1 stopbit. Z výroby je nastavena komunikační rychlost 9600Bd, adresa 01H.

> V případě, že adresa není známa a na lince není připojeno žádné další zařízení, lze adresu zjistit instrukcí Čtení komunikačních parametrů. Jako adresa zařízení se použije univerzální adresa FEH.

V případě, že není známa komunikační rychlost, je nutné vyzkoušet všechny komunikační rychlosti.

#### <span id="page-5-0"></span>**Č t e n í k o m u n i k a č n í c h p a r a m e t r ů**

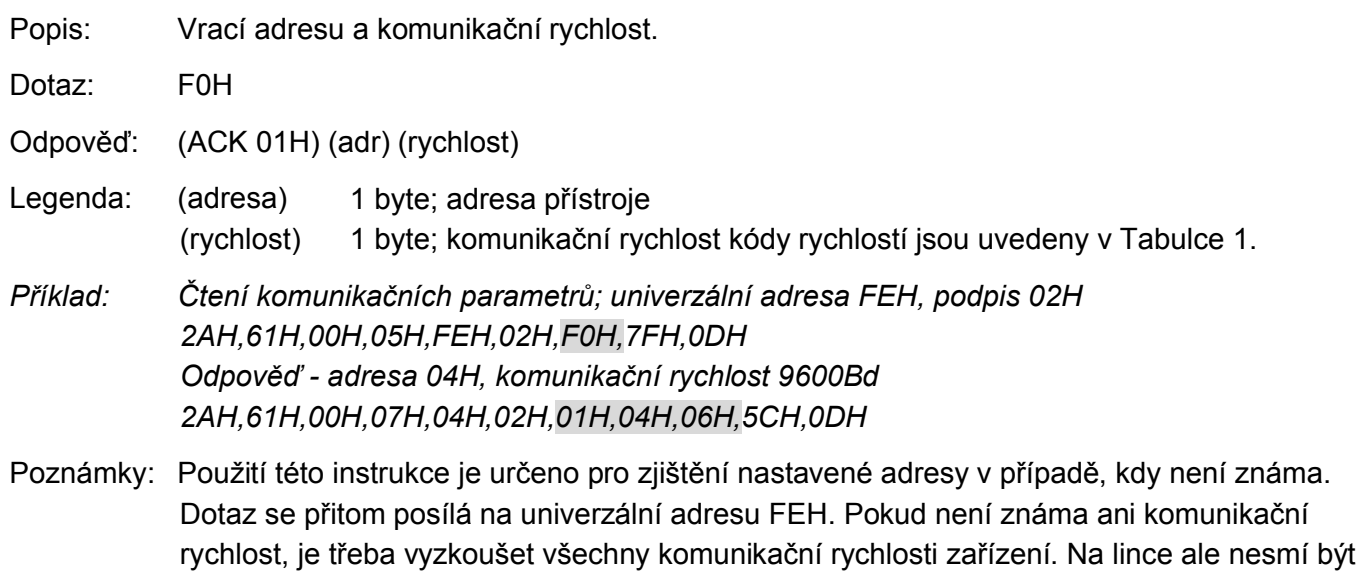

připojeno žádné další zařízení. Ostatní parametry komunikace jsou: 8 bitů, bez parity, 1 stopbit. Z výroby je nastavena komunikační rychlost 9600Bd a adresa 01H.

#### <span id="page-5-1"></span>*Tab. 1 - Kódy komunikačních rychlostí*

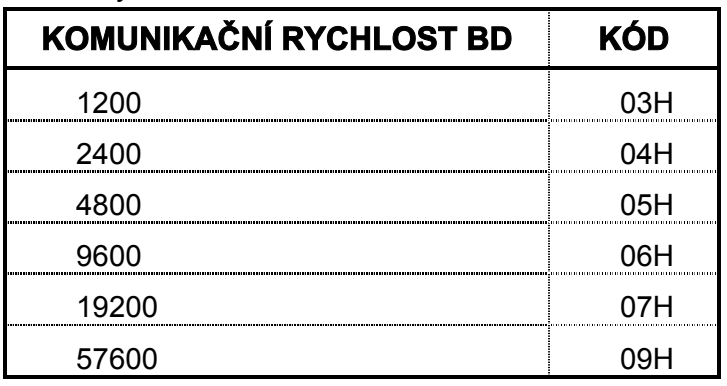

#### <span id="page-5-2"></span>Zápis kalibrační konstanty

- Popis: Zapisuje kalibrační konstantu.
- Dotaz: 12H (konstanta)
- Odpověď: (ACK 01H)
- Legenda: (konstanta) 2 byty; vyšší (H\_byte) a nižší (L\_byte) Kalibrační konstanta = (256 \* H\_byte + L\_byte).
- *Příklad: Nastavení konstanty 2345H, adresa 01H, podpis 02H 2AH,61H,00H,07H,01H,02H,12H,23H,45H,F0H,0DH Odpověď 2AH,61H,00H,05H,01H,02H,01H,6BH,0DH*
- Poznámky: Před nastavením konfiguračních parametrů musí předcházet instrukce Povolení konfigurace. Po nastavení komunikačních parametrů se konfigurace opět zakáže.

#### <span id="page-6-0"></span>**Č t e n í k a l i b r a č n í k o n s t a n t y**

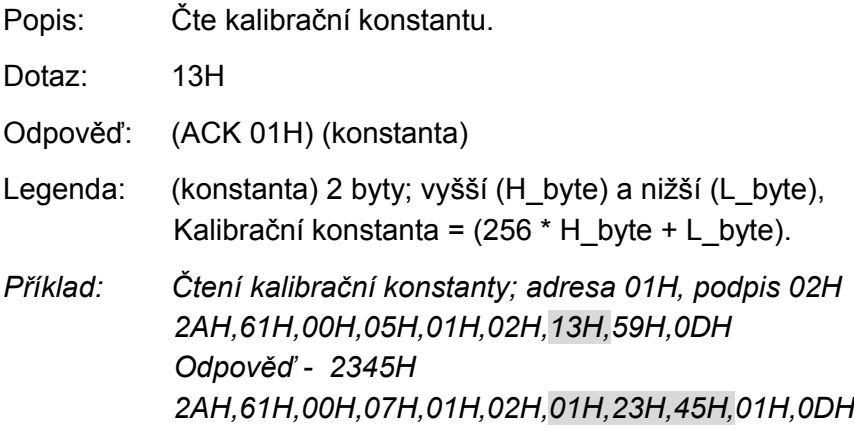

### <span id="page-6-2"></span><span id="page-6-1"></span>**D o p l ňk o vé i nst r uk ce**

#### **N a s t a v e n í s t a t u s u**

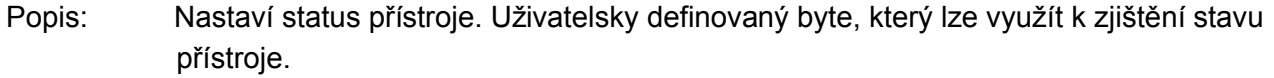

- Dotaz: E1H (status)
- Odpověď: (ACK 01H)
- Legenda: (status) 1 byte; status přístroje. Po zapnutí přístroje, nebo po resetu (i softwarovém) je automaticky nastaven status 00H. Pokud je instrukcí Nastavení statusu přestaven na jinou hodnotu, lze později snadno identifikovat, v jakém stavu se přístroj nachází.
- *Příklad: Nastavení statusu 12H; adresa 01H, podpis 02H 2AH,61H,00H,06H,01H,02H,E1H,12H,78H,0DH Odpověď 2AH,61H,00H,05H,01H,02H,01H,6bH,0DH*

#### <span id="page-6-3"></span>**Č t e n í s t a t u s u**

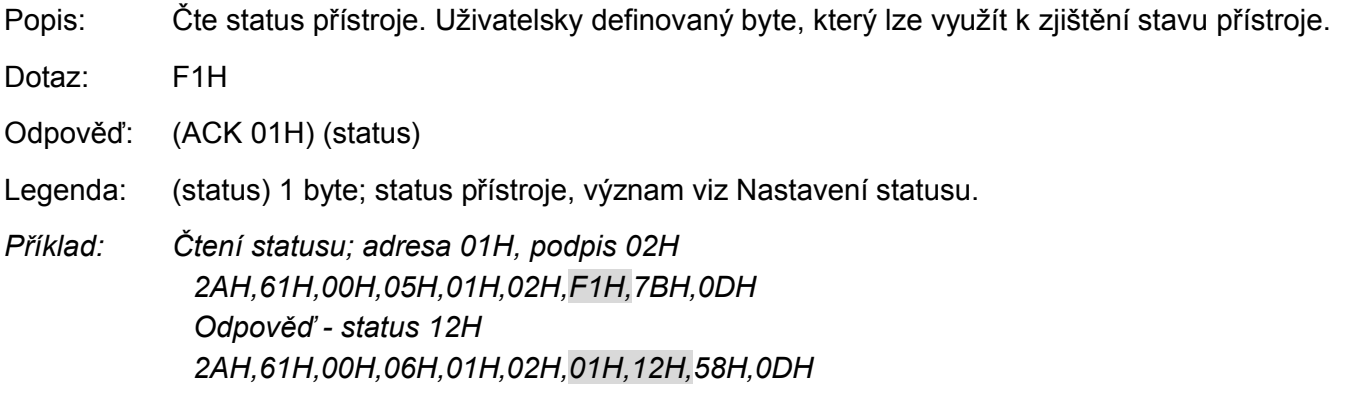

#### <span id="page-7-0"></span>**U l o ž e n í u ž i v a t e l s k ý c h d a t**

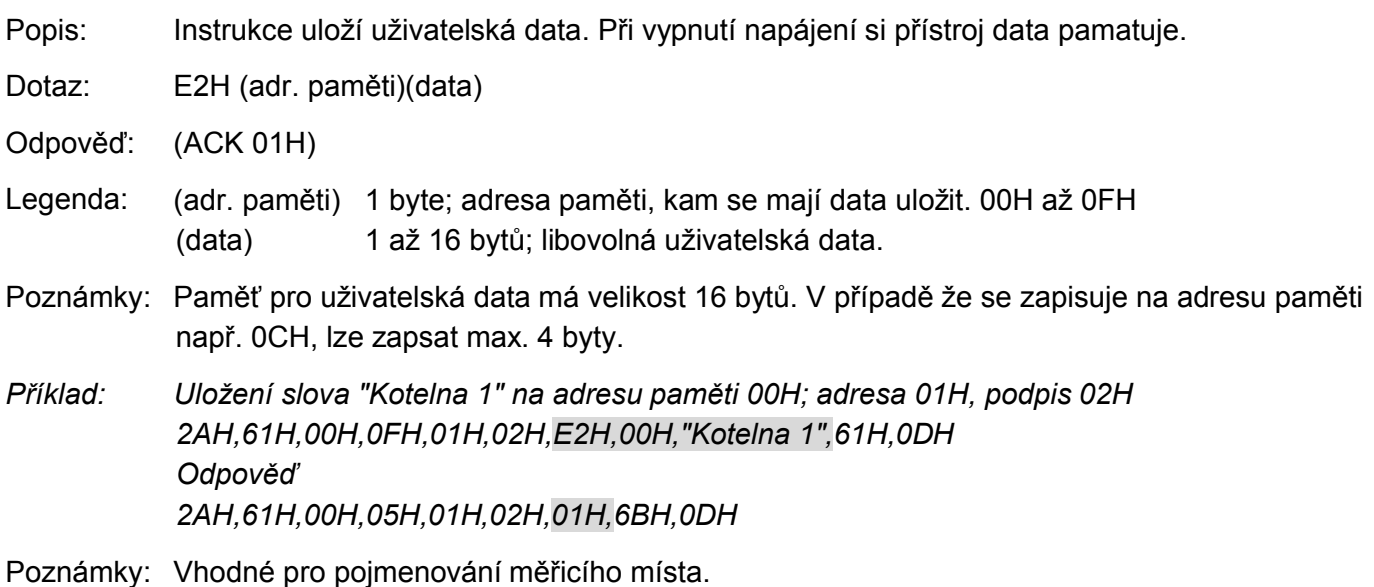

#### <span id="page-7-1"></span>**Č t e n í u l o ž e n ý c h u ž i v a t e l s k ý c h d a t**

Popis: Instrukce čte uložená uživatelská data. Při vypnutí napájení si přístroj data pamatuje. Dotaz: F2H Odpověď: (ACK 01H) (data) Legenda: (data) 16 bytů; uložená uživatelská data. *Příklad: Čtení uživatelských dat; adresa 01H, podpis 02H 2AH,61H,00H,05H,01H,02H,F2H,7AH,0DH Odpověď - "Kotelna 1 " 2AH,61H,00H,15H,01H,02H,01H,"Kotelna 1 ",SUMA,0DH*

#### <span id="page-7-2"></span>**Č t e n í j m é n a a k ó d u v ý r o b k u**

- Popis: Čte jméno přístroje, verzi vnitřního software a seznam možných formátů komunikace (pro modul vždy 97 (Dec.), tedy ASCII "A". Nastaveno při výrobě.
- Dotaz: F3H
- Odpověď: (ACK 01H) (řetězec)
- Legenda: (řetězec) Text ve tvaru: Test; v0137.00; F97. Oddělovací znak pro kód výrobku je "v", pro formáty "F".
- *Příklad: Čtení jména a verze; adresa 01H, podpis 02H 2AH,61H,00H,05H,01H,02H,F3H,79H,0DH Odpověď 2AH,61H,00H,19H,01H,02H,01H,"Test; v0137.00; F97",SUMA,0DH*

#### <span id="page-8-0"></span>**R e s e t**

<span id="page-8-1"></span>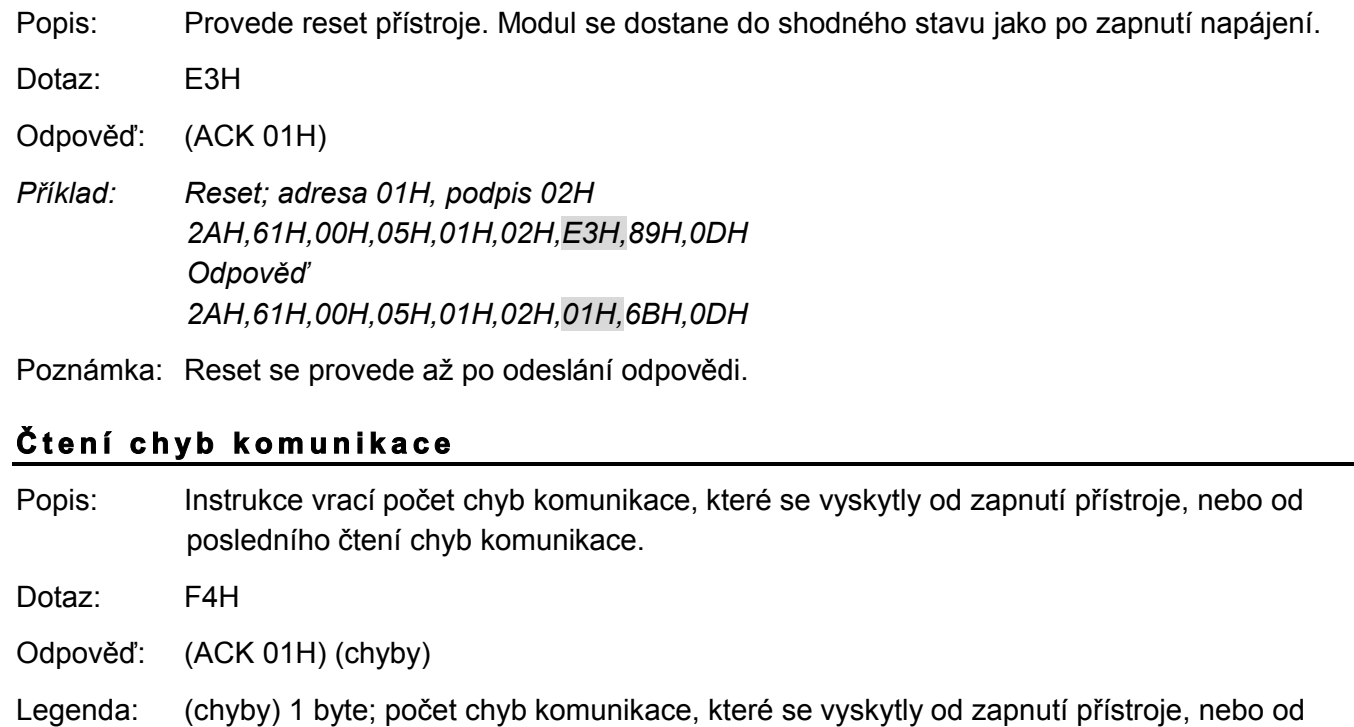

posledního čtení. Za chyby komunikace jsou považovány následující události:

- je očekáván prefix a přijde jiný byte - nesouhlasí kontrolní součet SUMA

*2AH,61H,00H,05H,01H,02H,F4H,78H,0DH*

*2AH,61H,00H,06H,01H,02H,01H,05H,65H,0DH*

- zpráva není kompletní

*Odpověď - 5 chyb*

*Příklad: Čtení chyb komunikace; adresa 01H, podpis 02H*

# <span id="page-9-0"></span>**PŘÍKLAD PRO FORMÁT 65:**

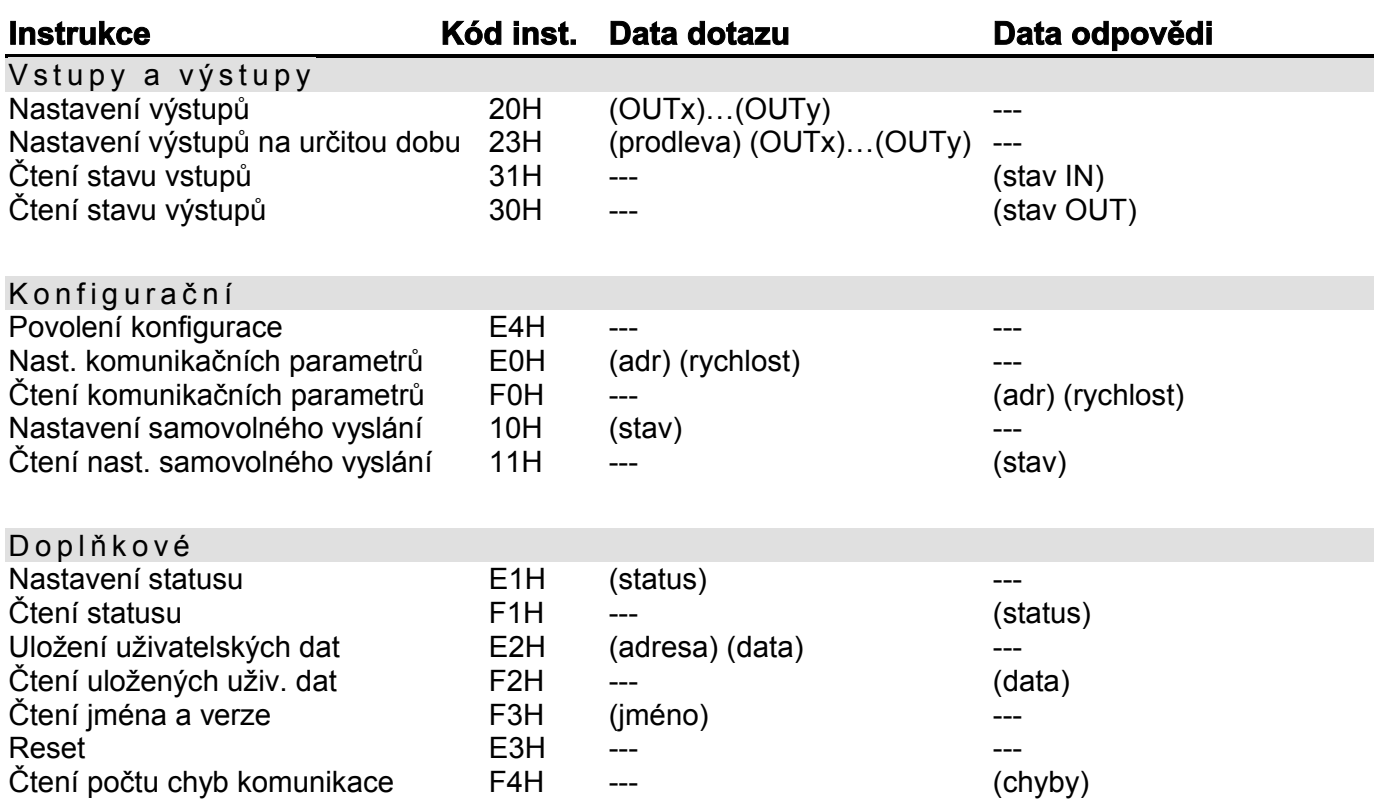

# <span id="page-9-2"></span><span id="page-9-1"></span>**Vstupy a výstupy**

#### **N a s t a v e n í v ý s t u p ů**

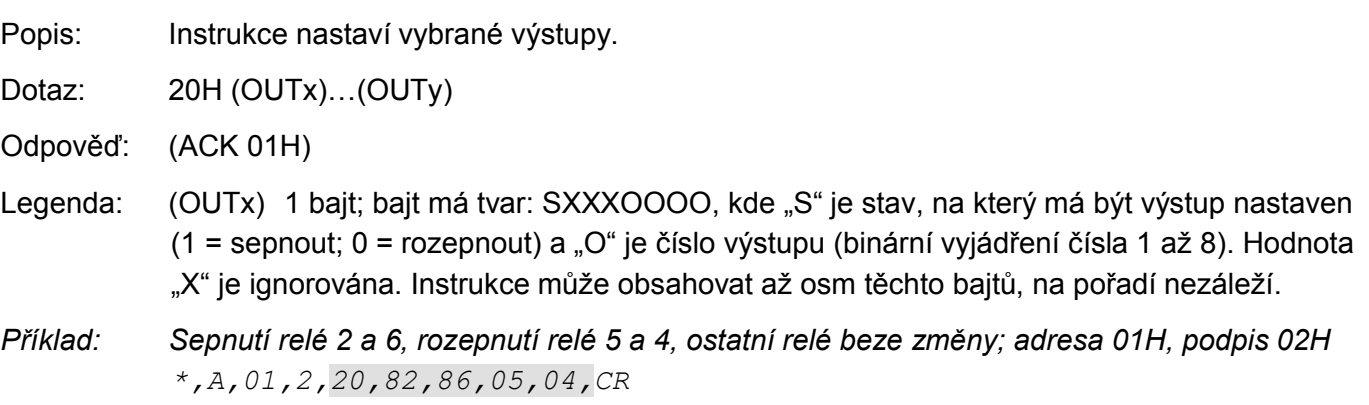

*Odpověď*

*\*,A,01,2,01,CR*

#### <span id="page-10-0"></span>Nastavení výstupů na určitou dobu

Popis: Instrukce nastaví vybrané výstupy na určitou dobu.

Dotaz: 23H (prodleva) (OUTx)…(OUTy)

Odpověď: (ACK 01H)

Legenda: (prodleva) 1 bajt; prodleva, po kterou má být relé sepnuto/rozepnuto. Rozsah 1 až 255, jednotka je 0.5 sec. (OUTx) 1 bajt; bajt má tvar: SXXXOOOO, kde "S" je stav, na který má být výstup dočasně nastaven (1 = sepnout; 0 = rozepnout) a "O" je číslo výstupu (binární vyjádření čísla 1 až 8). Hodnota "X" je ignorována. V případě, že relé, které má sepnout, je již sepnuto, zůstane sepnuté a za stanovenou dobu rozepne (stejně tak v opačném případě). Instrukce může obsahovat až osm těchto bajtů, na pořadí nezáleží.

*Příklad: Sepnutí relé 1 a rozepnutí relé 7 na dobu 10 sec, adresa 01H, podpis 02H \*,A,01,2,23,14,81,07,CR Odpověď \*,A,01,2,01,CR*

#### <span id="page-10-1"></span>**Č t e n í s t a v u v s t u p ů**

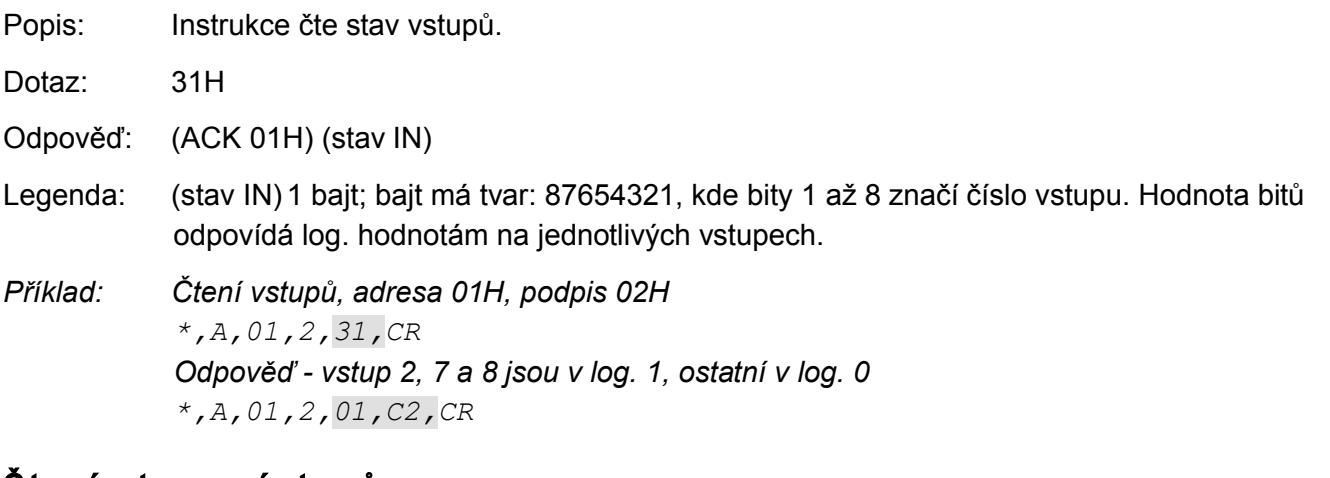

#### <span id="page-10-2"></span>**Č t e n í s t a v u v ý s t u p ů**

Popis: Instrukce čte stav výstupů (relé). Dotaz: 30H Odpověď: (ACK 01H) (stav OUT) Legenda: (stav OUT) 1 bajt; bajt má tvar: 87654321, kde bity 1 až 8 značí číslo výstupu. Výstupy, jejichž bity jsou 1, jsou sepnuty. *Příklad: Čtení stavu relé, adresa 01H, podpis 02H \*,A,01,2,30,CR Odpověď - relé 1 a 5 sepnuto \*,A,01,2,01,11,CR*

### <span id="page-11-1"></span>**K o n fi g ur ač ní i n s tr u kc e**

#### **P o v o l e n í k o n f i g u r a c e**

Popis: Povoluje provedení konfigurace. Musí předcházet bezprostředně před instrukcí pro nastavení komunikačních parametrů nebo kalibrační konstanty. Po následující instrukci (i neplatné) je konfigurace automaticky zakázána.

Dotaz: E4H

Odpověď: (ACK 01H)

*Příklad: Povolení konfigurace \*,A,01,2,E4,CR Odpověď \*,A,01,2,01,CR*

#### <span id="page-11-2"></span>**N a s t a v e n í k o m u n i k a č n í c h p a r a m e t r ů**

Popis: Nastavuje adresu a komunikační rychlost.

Dotaz: E0H (adresa) (rychlost)

Odpověď: (ACK 01H)

Legenda: (adresa) 1 bajt; nová adresa přístroje 00H až FDH (rychlost) 1 bajt; komunikační rychlost, kódy rychlostí jsou uvedeny v tabulce 2.

*Příklad: Nastavení adresy 04H a komunikační rychlosti 19200Bd; stará adresa 01H, podpis 02H \*,A,01,2,E0,04,07,CR Odpověď \*,A,01,2,01,CR*

Poznámky: Nová adresa a komunikační rychlost se nastaví po odeslání odpovědi.

Před nastavením konfiguračních parametrů musí předcházet instrukce Povolení konfigurace. Po nastavení komunikačních parametrů se nastavení opět zakáže.

Ostatní parametry komunikace jsou: 8 bitů, bez parity, 1 stopbit. Z výroby je nastavena komunikační rychlost 9600Bd, adresa 01H.

V případě, že adresa není známa a na lince není připojené žádné další zařízení, lze adresu zjistit instrukcí Čtení komunikačních parametrů. Jako adresa zařízení se použije univerzální adresa FEH.

<span id="page-11-0"></span>V případě, že komunikační rychlost je neznáma, je nutné vyzkoušet všechny komunikační rychlosti.

#### <span id="page-12-0"></span>**Č t e n í k o m u n i k a č n í c h p a r a m e t r ů**

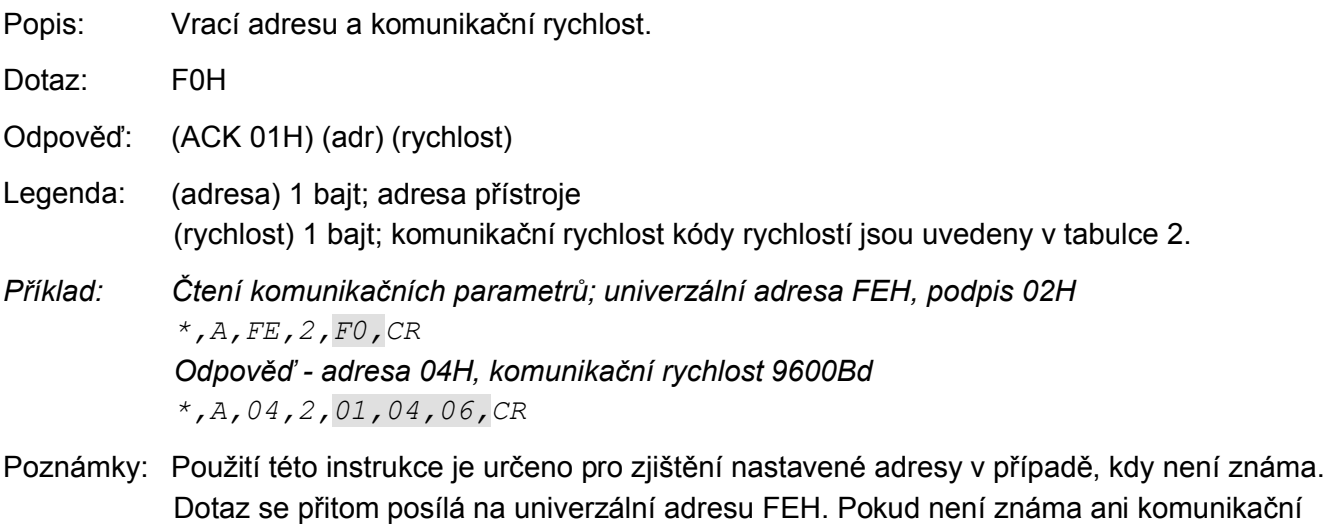

rychlost, je třeba vyzkoušet všechny komunikační rychlosti zařízení. Na lince ale nesmí být připojeno žádné další zařízení.

Ostatní parametry komunikace jsou: 8 bitů, bez parity, 1 stopbit. Z výroby je nastavena komunikační rychlost 9600Bd a adresa 01H.

<span id="page-12-1"></span>*Tab. 1 - Kódy komunikačních rychlostí*

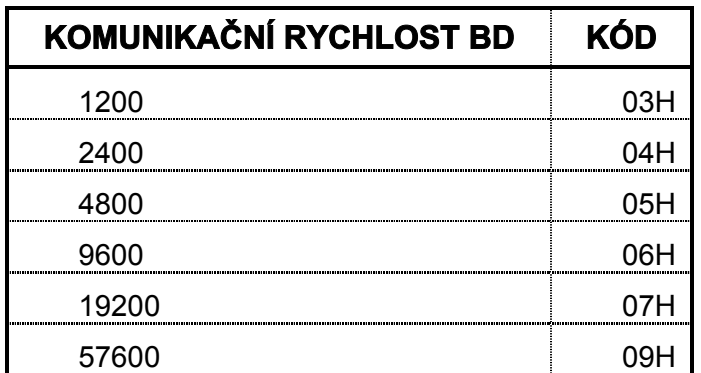

#### <span id="page-12-2"></span>**N a s t a v e n í s a m o v o l n é h o v y s l á n í**

Popis: Povoluje nebo zakazuje samovolné vyslání zprávy na linku při změně log. úrovně na vstupech.

- Dotaz: 10H (stav)
- Odpověď: (ACK 01H)
- Legenda: (stav) 1 bajt; 00H = samovolné vyslání zakázáno, 01H = povoleno

*Příklad: Povolení samovolného vyslání zprávy; adresa 01H, podpis 02H \*,A,01,2,10,01,CR Odpověď \*,A,01,2,01,CR*

Poznámky: Je-li automatické vyslání povoleno, při každé změně log. úrovně alespoň na jednom vstupu, modul QUIDO automaticky vyšle zprávu nadřazenému systému s aktuálním stavem vstupů. Zpráva je ve tvaru (ACK 0DH) (stav IN) kde (ACK 0DH) je příznak samovolně vyslané zprávy a (stav IN) je stav vstupů viz instrukce Čtení stavu vstupů. Jako podpis se posílá 01H. Samovolně vyslaná zpráva se pak posílá ve stejném formátu, jako byl formát instrukce Nastavení samovolného vyslání. Je doporučeno povolit samovolné vyslání jen

# **Spinel - příklady Papouch s.r.o.**

v případě, kdy je na lince připojen jen jeden modul. Z výroby je samovolné vyslání zakázáno.

#### <span id="page-13-0"></span>**Č t e n í n a s t a v e n í s a m o v o l n é h o v y s l á n í**

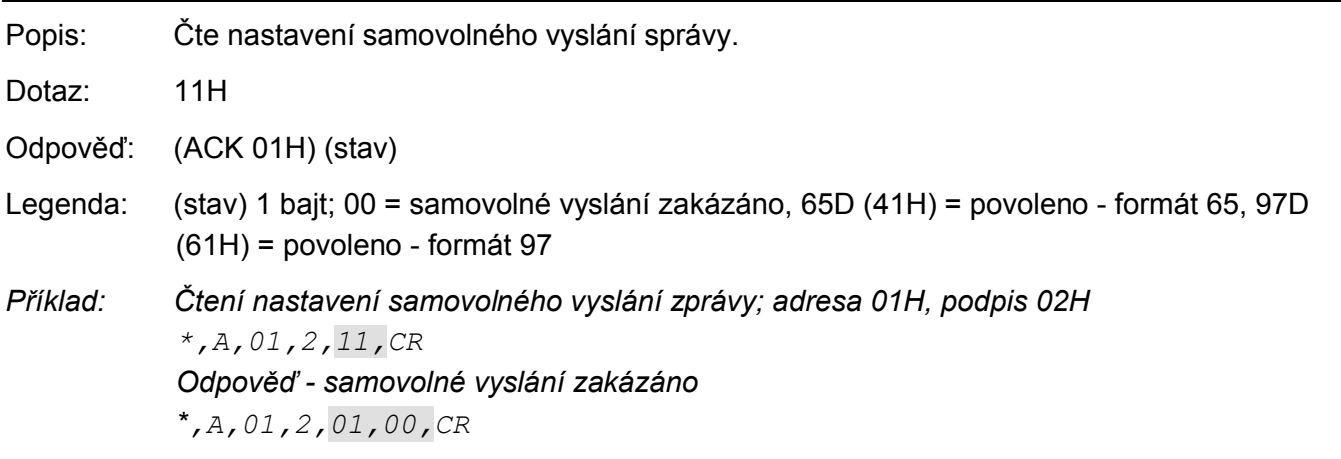

# <span id="page-13-2"></span><span id="page-13-1"></span>**D o p l ňk o vé i nst r uk ce**

#### **N a s t a v e n í s t a t u s u**

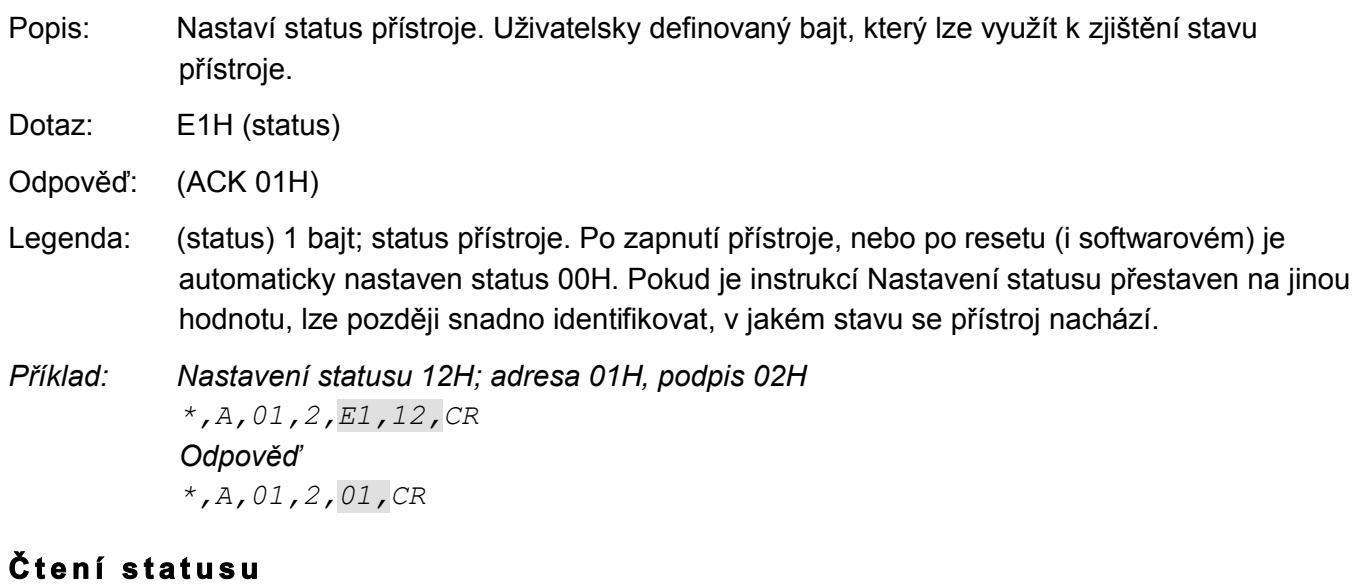

<span id="page-13-3"></span>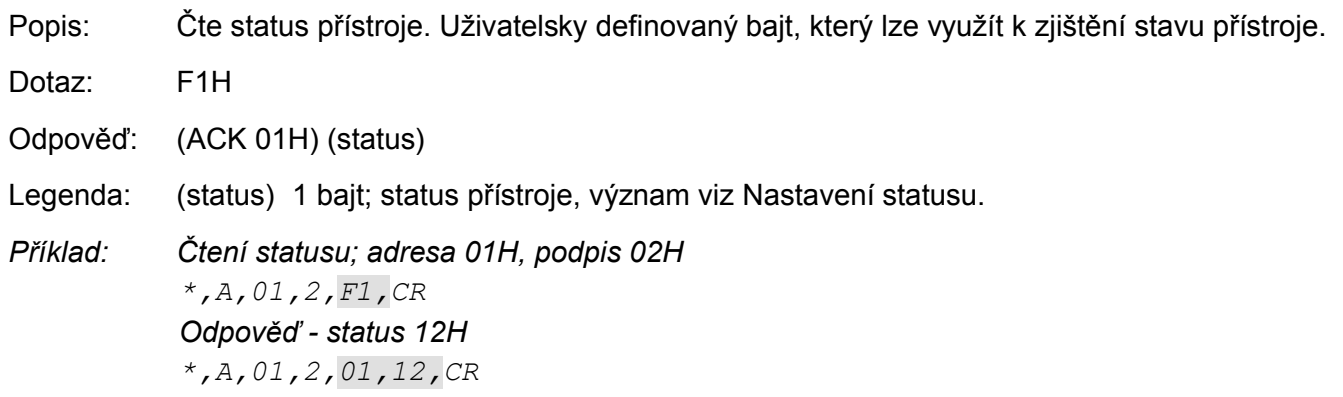

#### <span id="page-14-0"></span>**U l o ž e n í u ž i v a t e l s k ý c h d a t**

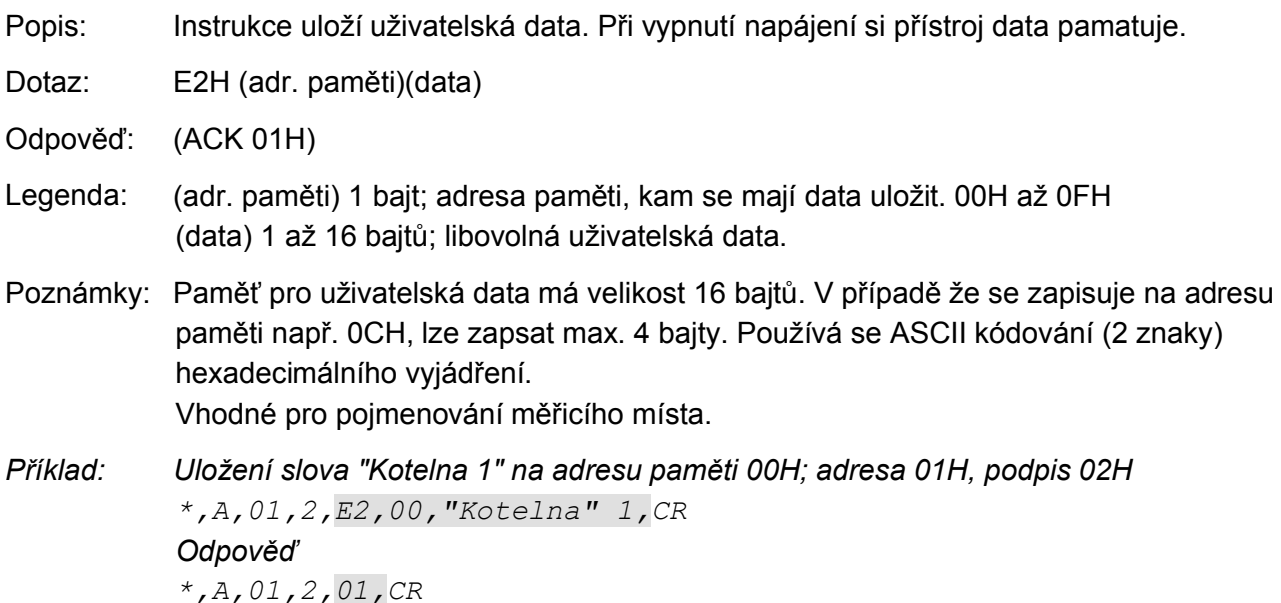

#### <span id="page-14-1"></span>Čtení uložených uživatelských dat

Popis: Instrukce čte uložená uživatelská data. Při vypnutí napájení si přístroj data pamatuje.

- Dotaz: F2H
- Odpověď: (ACK 01H) (data)
- Legenda: (data) 16 bajtů; uložená uživatelská data. Používá se ASCII kódování (2 znaky) hexadecimálního vyjádření.

*Příklad: Čtení uživatelských dat; adresa 01H, podpis 02H \*,A,01,2,F2,CR Odpověď - "Kotelna 1xxxxxxx" kde x je dříve uložená hodnota. \*,A,01,2,01,Kotelna 1xxxxxxx,CR*

#### <span id="page-14-2"></span>**Č t e n í j m é n a a v e r z e**

Popis: Čte jméno přístroje, verzi vnitřního software a seznam možných formátů komunikace (pro modul QUIDO vždy 97 a 65 (Dec.), tedy ASCII "A" a "a"). Nastaveno při výrobě. Dotaz: F3H Odpověď: (ACK 01H) (řetězec) Legenda: (řetězec) Text je ve tvaru: "Quido; v0094.00; F65 97". Oddělovací znak pro verzi je "v", pro formáty "F". *Příklad: Čtení jména a verze; adresa 01H, podpis 02H \*,A,01,2,F3,CR Odpověď \*,A,01,2,01,Quido; v0094.00; F65 97,CR*

#### <span id="page-15-0"></span>**R e s e t**

Popis: Provede reset přístroje. Modul se dostane do shodného stavu jako po zapnutí napájení.

Dotaz: E3H

Odpověď: (ACK 01H)

*Příklad: Reset; adresa 01H, podpis 02H \*,A,01,2,E3,CR Odpověď \*,A,01,2,01,CR*

<span id="page-15-1"></span>Poznámka: Reset se provede až po odeslání odpovědi.

#### **Č t e n í c h y b k o m u n i k a c e**

Popis: Instrukce vrací počet chyb komunikace, které se vyskytly od zapnutí přístroje, nebo od posledního čtení chyb komunikace. Dotaz: F4H

Odpověď: (ACK 01H) (chyby)

- Legenda: (chyby) 1 bajt; počet chyb komunikace, které se vyskytly od zapnutí přístroje, nebo od posledního čtení. Za chyby komunikace jsou považovány následující události:
	- je očekáván prefix a přijde jiný bajt
	- nesouhlasí kontrolní součet SUMA
	- zpráva není kompletní

*Příklad: Čtení chyb komunikace; adresa 01H, podpis 02H \*,A,01,2,F4,CR Odpověď - 5 chyb \*,A,01,2,01,05,CR*

# **Papouch s.r.o.**

**Přenosy dat v průmyslu, převodníky linek a protokolů, RS232/485/422/USB/Ethernet/GPRS/ WiFi, měřicí moduly, inteligentní teplotní čidla, I/O moduly, elektronické aplikace dle požadavků.**

#### Adresa:

**Soběslavská 15 130 00 Praha 3**

#### Telefon:

**+420 267 314 268-9 +420 602 379 954**

#### Fax:

**+420 267 314 268-9**

#### Internet:

**www.papouch.com**

E-mail:

**[papouch@papouch.com](mailto:papouch@papouch.com)**

RSS:

**www.papouch.com/paprss.xml**

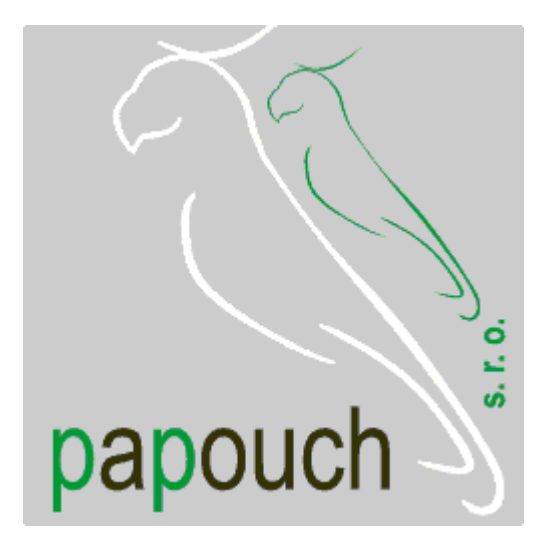